F.No.5(3)Cash/Compat/2011 COMPETITION APPELLATE TRIBUNAL MINISTRY OF CORPORATE AFFAIRS 1, Shahjahan Road, Kota House Annexe, New Delhi-110011.

Dated: 14<sup>th</sup> February, 2017

#### **TENDER NOTICE**

Sub: Annual contract for Digitization of regular Quarterly & Annual e-filing TDS Returns for financial year 2017-18 and onwards for salaries and non-salaries and correction returns (if any) in respect of Competition **Appellate Tribunal.** 

The Competition Appellate Tribunal intends to engage an agency for digitization of regular quarterly & annual e-filing TDS returns for financial year 2017-18 and onward for salaries (Form 24Q) and non-salaries (Contractor/vendor) (Form-26Q) in respect of Competition Appellate Tribunal, New Delhi. The Scope of work is as follows:-

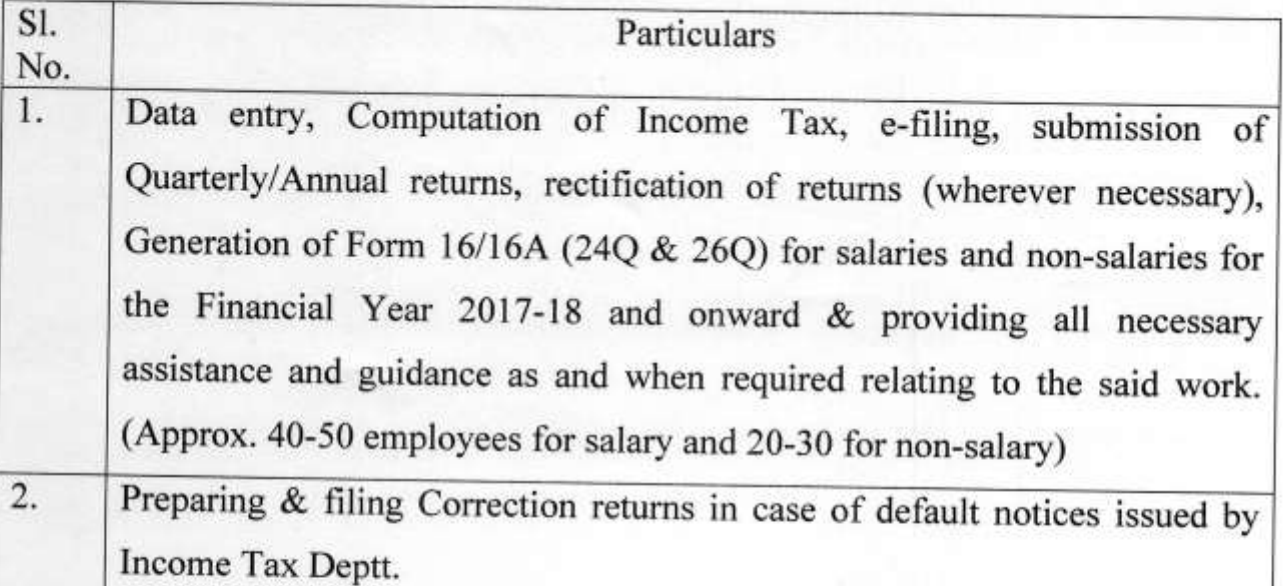

## Last date & Time for Submission: 15.03.2017 at 5.00 PM Date/Time for opening of bids: 16.03.2017 at 02.00 PM

The rates shall be quoted in the following format:-

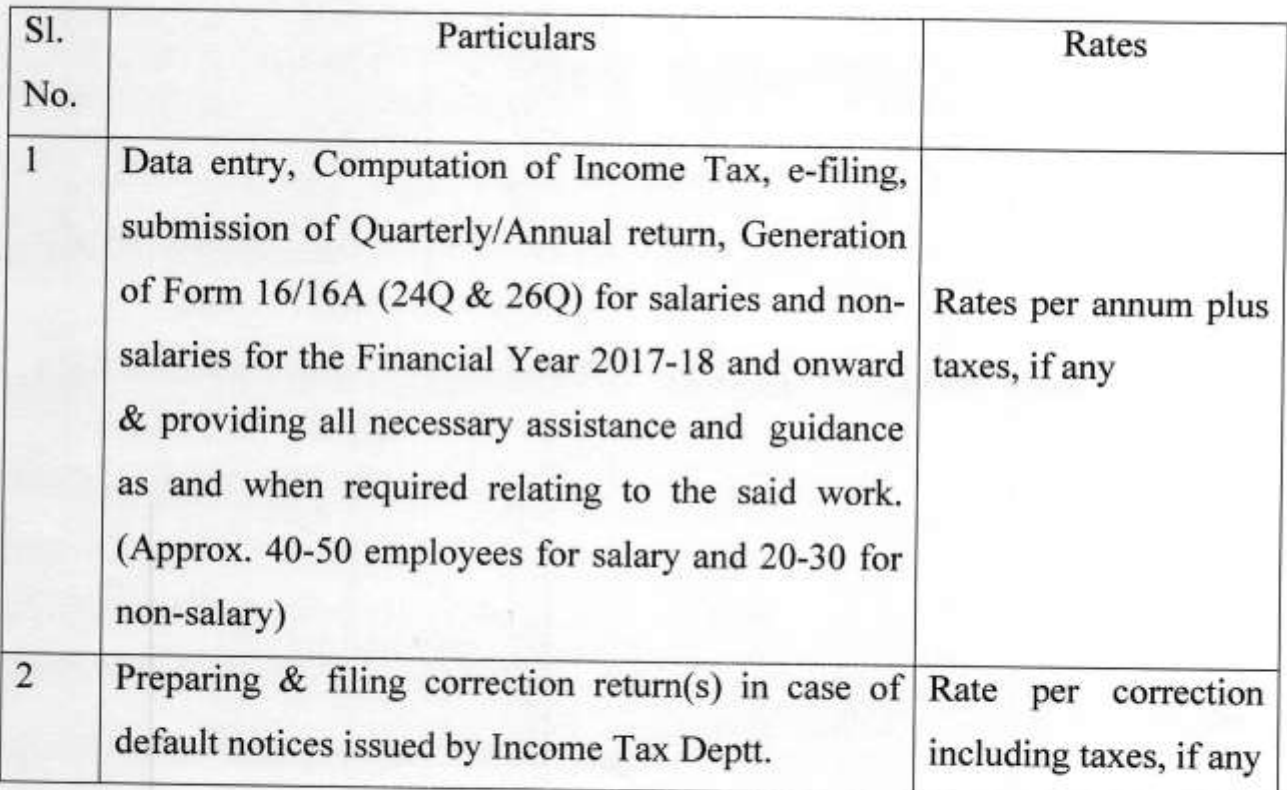

At any time prior to the deadline for submission of bids, the Competent Authority may, for any reason, whether on its own initiative or in response to a clarification requested by a prospective bidder, modify the tender notice by amendment. Such amendments shall form an integral part of the tender notice and it shall amount to an amendment of the relevant clause of the tender notice.

### $: 2:$

The prospective bidders are required to keep a watch on the website of the Competition Appellate Tribunal (www.compat.nic.in) and of the Ministry of Corporate Affairs (www.mca.gov.in) for any amendment to the tender notice or to the clarification to the queries raised by the bidder(s).

The Competent Authority reserves the right to reject the bids if they are submitted without taking into account these amendments/clarifications.

In order to allow the prospective bidders reasonable time in which to take the amendment into account in preparing the bids, the Competent Authority may at its discretion, extend the deadline for the submission of the bids.

The bids shall be submitted along with a crossed Demand Draft of a value of Rs.1,000/- (Rupees One thousand only) towards the Earnest Money Deposit (EMD), drawn in favour of the Pay & Accounts Officer, Ministry of Corporate Affairs, New Delhi. The bids received without EMD or bids incomplete in any manner would be summarily rejected.

The EMD of the unsuccessful bidders would be returned after the finalization of the tender process. However, in the case of the successful bidder, the EMD would be returned only after the bidder deposits necessary Performance Security with this Tribunal.

The successful bidder is required to deposit an amount equivalent to 10% of the contract value as Performance Security by way of FDR of any Nationalized Bank, drawn in favour of the Pay & Accounts Officer, Ministry of Corporate Affairs, New Delhi, within two days from the date of acceptance of the bid. The Performance Security shall have to be kept valid throughout the duration of the contract period and the extended period, whenever such extension is granted.

After the acceptance of the bid, the successful bidder has to undertake the job specified in the Tender Notice under the overall supervision and guidance of the Competent Authority of this Tribunal.

Since the job to be awarded involves adherence to the time-limits under the Income Tax Act and other Rules framed thereunder, the successful bidder is expected to adhere to these time-limits and complete the job assigned within the specified time schedule. In case of failure to adhere to the time schedule specified under the provisions of the relevant rules, the Competent Authority shall, without prejudice to its other remedies under the Contract, deduct from the contract price, as penalty, a sum equivalent to the amount of penalty paid to the credit of the Government on behalf of the deductor (COMPAT in this case). In case of recurrence of default in filing of the returns or default in adhering to the time limits is seen, the Competent Authority may consider termination of the Contract pursuant to Clause 16 of the Terms and Conditions annexed to the tender notice.

The bids will be opened in the presence of the representatives of the bidders, if any. Requests for postponement will not be entertained. The Competent Authority reserves the right to accept/reject any or all bids either in part or in full without assigning any reasons thereof.

The bids shall be sent in sealed covers super scribed "Bid for Filing of Tax Returns" by post/speed post/registered post or submitted at the Reception Counter. The bids shall be addressed to the "Registrar, Competition Appellate Tribunal, Kota House Annexe, 1, Shahjahan Road, New Delhi - 110 011."

The detailed terms and conditions are enclosed herewith.

(Shaji .M) **Accounts Officer** 

# **TERMS AND CONDITIONS**

- All data relating to Income Tax (quarterly/annual return) shall be uploaded  $(1)$ by the contractor carefully and on time. Soft and hard copies of the data sheet shall be provided to the DDO, COMPAT in time.
- Timely filing of e-TDS return with the Income Tax Department by the  $(2)$ contractor and providing the soft & hard copies to the DDO, COMPAT, after filing the returns.
- Any notice/clarification issued by the I.T. Deptt. regarding TDS relating not  $(3)$ only to the FY 2017-18 but also of earlier financial years shall be attended by the firm and shall settle the matter with the respective authorities on behalf of the DDO, COMPAT.
- All the data and matters relating to TDS/e-TDS of COMPAT during the  $(4)$ period of contract shall be carefully handled by the contractor and the firm will take all responsibility in connection with e-TDS/Tax matters of COMPAT.
- No advance payment or part payments would be made. The payments will  $(5)$ be made on quarterly basis only after filing ofthe necessary returns and submission of proof to the Competent Authority in this Tribunal. The details of the bank account including NEFT shall be provided for the purpose of processing the final bill.

#### $: 6:$

- The offers should be valid for at least 90 days from the date of opening of  $(6)$ the bid including EMD.
- If, required, COMPAT may ask any bidder(s) to give any additional  $(7)$ document(s)/proof to prove its competence in the field.
- $(8)$ The bidders should have experience of minimum three years of having successfully executed similar work in the Government Department/PSU, etc. (Self-attested copies of certificate/work orders to be enclosed). The bidder should also furnish the letter/certificate of satisfactory performance from at least two Govt. department/office.
- Contract Period : The offered rates should be valid for a period of one year  $(9)$ and would be extendable for such time and at such rates as are mutually agreed to, on the basis of work performance.
- The rates shall be quoted strictly as per the specifications mentioned in the  $(10)$ tender notice. The rates for the works/items shall be quoted and the bids for any one work/item only will be summarily rejected.
- The applicable rates of taxes and duties, wherever chargeable shall be  $(11)$ clearly indicated.
- The bidders should be registered with relevant authorities (Registration with  $(12)$ Service Tax, PAN No. etc. Self-attested copy of registration to be enclosed).
- An undertaking to the effect that the work would be completed within the  $(13)$ time schedule specified in the tender notice shall be given along with the bid.
- The acceptance of the bid would rest with the Competent Authority,  $(14)$ Competition Appellate Tribunal, who does not bind itself to accept the lowest quotation and reserves the right to reject or partially accept any or all the quotations received without assigning any reason.
- (15) Quotations must be clearly written or typed. Any interpolation or over writing should be duly attested.
- Termination for Default. The Competent Authority may, without prejudice  $(16)$ to any other remedy for breach of contract, by written notice of default sent to the successful bidder, terminate the Contract in whole or part: (i) If the successful bidder fails to complete all or any of the work within the period specified in the tender notice, or within any extension thereof granted by the Competent Authority; or

(ii) If the successful bidder fails to perform any other obligation(s) under the Contract.

(iii) If the successful bidder, in the judgment of the Competent Authority has engaged in corrupt or fraudulent practices in competing for or in executing the Contract.

- (17) Corrupt and fraudulent practices: The Bidders/Contractors under this contract shall observe the highest standard of ethics during the procurement and execution of this contract. They shall not indulge in any 'Corrupt practice' of offering, giving, receiving or soliciting anything of value to influence the action of a public official in the execution of the contract. They shall not adopt any 'Fraudulent practice' like misrepresentation of any fact(s) in order to influence the tender process or the execution of the contract to the detriment of the Department, which includes any collusive practice among the Bidders (prior to or after bid submission) so as to deprive the Department of the benefits of free and open competition.
- The Competent Authority would reject a proposal for award of work if it is  $(18)$ found that the Bidder recommended for award of the contract has engaged in corrupt or fraudulent practices in competing for the contract in question.
- (19) Dispute, if any, will be subject to jurisdiction of NCT of Delhi.

(Shaji N **Accounts Officer**